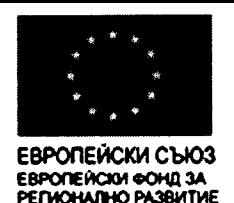

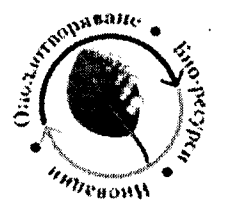

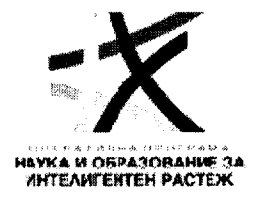

### ПРОТОКОЛ

от дейността на Комисията, назначена със Заповед № РД-09-225/24.07.2020 г., изменена със Заповед № РД-09-257/31.08.2020 г., на Зам. директор на ИОХЦФ – БАН проф. д-р Ваня Куртева, упълномощено лице по чл. 7, ал. 1 от ЗОП със Заповед № РД-09-154/25.06.2019 г. на директора на Институт по органична химия с Център по фитохимия към Българска академия на науките (ИОХЦФ – БАН), за разглеждане, оценка и класиране по реда на чл. 54-60 от Правилника за прилагане на Закона за обществени поръчки (ППЗОП) на получените оферти в открита процедура по ЗОП за избор на изпълнител на обществена поръчка с предмет: "Доставка на комплексна апаратура за модернизация на лабораторната среда и провеждане на органични синтези, екстракции на природни съединения, разделяне на комплексни смеси от природни и синтетични съединения, изпаряване на разтворители и получаване на сухи екстракти и индивидуални природни и синтетични съединения", в 4 (четири) обособени позиции"

На 24 юли 2020 г. от 11.00 часа в сградата на ИОХЦФ – БАН, гр. София, ул. "Акад. Георги Бончев", бл. 9 комисия, назначена със Заповед № РД-09-225/24.07.2020 г. на Зам. директор на ИОХЦФ – БАН проф. д-р Ваня Куртева, упълномощено лице по чл. 7, ал. 1 от ЗОП със Заповед № РД-09-154/25.06.2019 г. на директора на Институт по органична химия с Център по фитохимия към Българска академия на науките (ИОХЦФ – БАН), в състав:

### Председател:

Председател: проф. дхн Владимир Димитров.

Членове: 1. гл. ас. д-р Мариана Каменова

- 2. доц. д-р Боряна Трушева
- 3. химик Мартин Равуцов
- 4. Генка Мозжухина юрист

съгласно чл. 54 от ППЗОП проведе публично заседание по отваряне на постъпилите запечатани непрозрачни опаковки и оповестяване на тяхното съдържание.

Председателят на комисията получи постъпилите в срок до 17:30 ч. на 23.07.2020г. оферти от 3 (трима) участника в откритата процедура по ЗОП за избор на изпълнител на обществена поръчка с предмет: "Доставка на комплексна апаратура за модернизация на лабораторната среда и провеждане на органични синтези, екстракции на природни съединения, разделяне на комплексни смеси от природни и синтетични съединения,

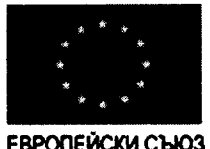

ЕВРОПЕЙСКИ СЪЮЗ **EBPONERCKH OOHU 3A** 

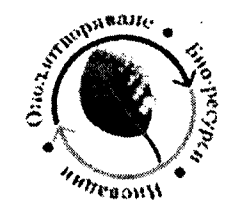

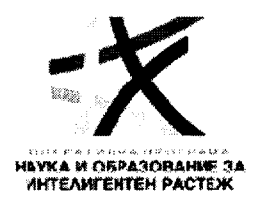

изпаряване на разтворители и получаване на сухи екстракти и индивидуални природни и синтетични съединения", в 4 (четири) обособени позиции", за което се подписа приемопредавателен протокол съгласно чл. 48, ал. 6 от ППЗОП между проф. днх Владимир Димитров, председател на комисията, и Анна Алексиева, експерт човешки ресурси в ИОХЦФ - БАН.

След запознаване със списъка на участниците, председателят и членовете на комисията подписаха декларация по чл. 103, ал. 2 от ЗОП.

При отварянето на офертите присъства Галин Минков, представляващ "Софлаб" ООД, който се легитимира с личната си карта.

Комисията констатира, че опаковките с офертите на участниците са оформени и представени съобразно изискванията на чл. 47, ал. 2 от ППЗОП и документацията за участие в процедурата и пристъпи към тяхното отваряне по реда на постъпването им, както следва:

1) вх. № 594/22.07.2020 г. - 13:54 ч. - "Лабприм" ЕООД - поз. 1 и 3;

2) вх. № 597/23.07.2020 г. - 12:57 ч. – "Софлаб" ООД – поз. 4;

3) вх. № 599/23.07.2020 г. - 15:26 ч. - "ДИКИ и КО" ООД - поз. 4.

На основание чл. 54, ал. 3 от ППЗОП комисията отвори запечатаните, непрозрачни опаковки и оповести тяхното съдържание. Комисията провери за наличието на отделни запечатан пликове с надпис "Предлагани ценови параметри".

Трима от членовете на комисията подписаха техническите предложения и пликовете с надпис "Предлагани ценови параметри" на всички участници; присъстващият представител на "Софлаб" ООД подписа техническото предложение и плика с надпис "Предлагани ценови параметри" на "ДИКИ и КО" ООД. След извършването на горепосочените дейности приключи публичната част от заседанието на комисията.

Комисията продължи своята работа на закрито заседание за разглеждане на представените документи по чл. 39, ал. 2 от ППЗОП за съответствие с изискванията към личното състояние и критериите за подбор, поставени от възложителя и констатира следното:

# 1. "Лабприм" ЕООД - поз. 1 и 3:

Участникът представя Единен европейски документ за обществени поръчки (ЕЕДОП) в електронен вид, подписан с валидни електронни подписи от лицата, представляващи участника и задължени съгласно чл. 54, ал. 2 и ал. 3 от ЗОП. Съгласно предоставената в ЕЕДОП информация, участникът отговаря на изискванията за лично състояние и критериите за подбор, поставени от възложителя. По отношение на участника не са констатирани липса, непълнота или несъответствие на информацията, включително нередовност или фактическа грешка, или несьответствие с изискванията към личното състояние или критериите за подбор, поставени от възложителя.

Във връзка с гореизложеното, комисията допуска участника до следващия етап на процедурата - разглеждане на техническото предложение.

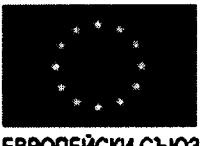

ЕВРОПЕЙСКИ СЪЮЗ **EBPOREACKM COMIL 3A**<br>PERMOHARHO PASBUTHE

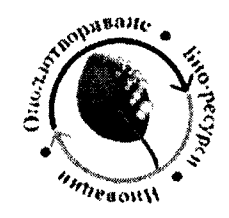

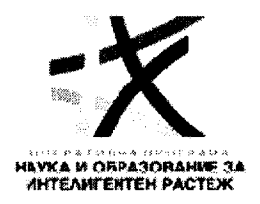

## 2. "Софлаб" ООД - поз. 4:

Участникът представя Единен европейски документ за обществени поръчки (ЕЕДОП) в електронен вид, подписан с подписан с валидни електронни подписи от лицата, представляващи участника и задължени съгласно чл. 54, ал. 2 и ал. 3 от ЗОП. Съгласно предоставената в ЕЕДОП информация, участникът отговаря на изискванията за лично състояние и критериите за подбор, поставени от възложителя. По отношение на участника не са констатирани липса, непълнота или несъответствие на информацията, включително нередовност или фактическа грешка, или несъответствие с изискванията към личното състояние или критериите за подбор, поставени от възложителя.

Във връзка с гореизложеното, комисията допуска участника до следващия етап на процедурата - разглеждане на техническото предложение.

### 3. "ДИКИ и КО" ООД - поз. 4:

Участникът представя Единен европейски документ за обществени поръчки (ЕЕДОП) в електронен вид, подписан с валиден електронен подпис от лицето, задължено съгласно чл. 54, ал. 2 и ал. 3 от ЗОП. Съгласно предоставената в ЕЕДОП информация, участникът отговаря на изискванията за лично състояние и критериите за подбор, поставени от възложителя. По отношение на участника не са констатирани липса, непълнота или несъответствие на информацията, включително нередовност или фактическа грешка, или несъответствие с изискванията към личното състояние или критериите за подбор, поставени от възложителя.

Във връзка с гореизложеното, комисията допуска участника до следващия етап на процедурата - разглеждане на техническото предложение.

Комисията продължи работата си с разглеждане на Техническите предложения на участниците, съответствието им с техническата спецификация и оценка на представените Технически предложения.

### За участник "Лабприм" ЕООД – позиции 1 и 3:

Позиция 1: Комисията разгледа подробно Техническото предложение на "Лабприм" ЕООД - позиция 1 и констатира, че участникът е представил брошури и други документи, подробно описани в Приложение 1, Таблица 1, удостоверяващи съответствието на параметрите и характеристиките на предлаганата в офертата апаратура с официалните параметри и характеристики на производителя. Комисията, след разглеждане на Техническото предложение на участника "Лабприм" ЕООД по позиция 1, установи, че предложеното оборудване съответства на минималните технически характеристики и функционалности, определени от Възложителя. Резултатите са отразени в Приложение № 1, Таблица 1, неразделна част от Протокола.

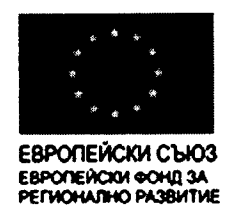

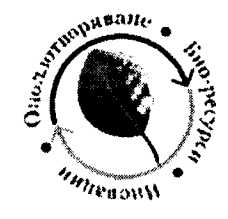

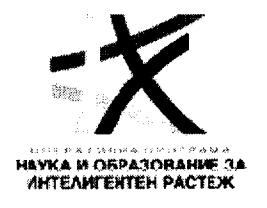

След разглеждане на Техническото предложение, комисията извърши оценка на Техническото предложение на участника по показател "Гаранционен срок" по позиция 1. Съгласно техническото предложение на "Лабприм" ЕООД предложеният от участника гаранционен срок по позиция 1 е в размер на 2 (две) години, за което получава 50 (петдесет) точки (Тгс).

Комисията продължи работа с оценка на "Технически преимущества" на Техническото предложение на участника "Лабприм" ЕООД по позиция 1. Комисията оцени Техническите преимущества на апаратурата, предлагана от "Лабприм" ЕООД по позиция 1, със 100 (сто) точки (Trn), като резултатите от оценяването са отразени в Приложение № 1, Таблица 5, неразделна част от Протокола.

С оглед направените констатации комисията допуска участника "Лабприм" ЕООД за подадената от него оферта по позиция 1 до следващия етап на процедурата - отваряне на ценовите предложения.

Позиция 3: Комисията разгледа подробно Техническото предложение на "Лабприм" ЕООД - позиция 3 и констатира, че участникът е представил брошури и други документи, подробно описани в Приложение 1, Таблица 2, удостоверяващи съответствието на параметрите и характеристиките на предлаганата в офертата апаратура с официалните параметри и характеристики на производителя. Комисията, след разглеждане на Техническото предложение на участника "Лабприм" ЕООД по позиция 3, установи, че предложеното оборудване съответства на минималните технически характеристики и функционалности, определени от Възложителя. Резултатите са отразени в Приложение № 1, Таблица 2, неразделна част от Протокола.

След разглеждане на Техническото предложение, комисията извърши оценка на Техническото предложение на участника по показател "Гаранционен срок" по позиция 3. Съгласно техническото предложение на "Лабприм" ЕООД предложеният от участника гаранционен срок по позиция 3 е в размер на 2 (две) години, за което получава 50 (петдесет) точки (Тгс).

Комисията продължи работа с оценка на "Технически преимущества" на Техническото предложение на участника "Лабприм" ЕООД по позиция 3. Комисията оцени Техническите преимущества на апаратурата, предлагана от "Лабприм" ЕООД по позиция 3, със 100 (сто) точки (Trn), като резултатите от оценяването са отразени в Приложение № 1, Таблица 6, неразделна част от Протокола.

С оглед направените констатации комисията допуска участника "Лабприм" ЕООД за подадената от него оферта по позиция 3 до следващия етап на процедурата – отваряне на ценовите предложения.

### За участник "Софлаб" ООД – позиция 4:

Комисията разгледа подробно Техническото предложение на "Софлаб" ООД позиция 4 и констатира, че участникът е представил брошури и други документи, подробно

---------- www.eufunds.bg --------

Проект No BG05M2OP001-1.002-0012, Център за компетентност "Устойчиво оползотворяване на биоресурси и отпадъци от лечебни и ароматични растения за иновативни биоактивни продукти", финансиран от Оперативна програма "Наука и образование за интелигентен растеж" 2014-2020, съфинансирана от Европейския съюз чрез Европейския фонд за регионално развитие.

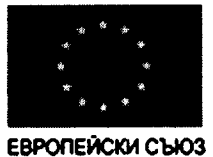

**EBPOREACKM OOHL 3A**<br>PERMOHARHO PASSATTME

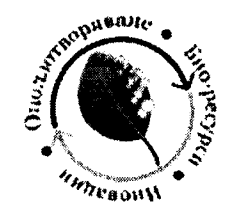

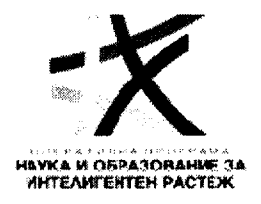

описани в Приложение 1, Таблица 3, удостоверяващи съответствието на параметрите и характеристиките на предлаганата в офертата апаратура с официалните параметри и характеристики на производителя. Комисията, след разглеждане на Техническото предложение на участника "Софлаб" ООД по позиция 4, установи, че предложеното оборудване съответства на минималните технически характеристики и функционалности, определени от Възложителя. Резултатите са отразени в Приложение № 1, Таблица 3, неразделна част от Протокола.

След разглеждане на Техническото предложение, комисията извърши оценка на Техническото предложение на участника по показател "Гаранционен срок" по позиция 4. Съгласно техническото предложение на "Софлаб" ООД предложеният от участника гаранционен срок по позиция 4 е в размер на 2 (две) години, за което получава 50 (петдесет) точки (Тгс).

Комисията продължи работа с оценка на "Технически преимущества" на Техническото предложение на участника "Софлаб" ООД по позиция 4. Комисията оцени Техническите преимущества на апаратурата, предлагана от "Софлаб" ООД по позиция 4, със 100 (сто) точки (Ттп), като резултатите от оценяването са отразени в Приложение № 1, Таблица 7, неразделна част от Протокола.

С оглед направените констатации комисията допуска участника "Софлаб" ООД за подадената от него оферта по позиция 4 до следващия етап на процедурата - отваряне на ценовите предложения.

# За участник "ДИКИ и КО" ООД - позиция 4:

Комисията разгледа подробно Техническото предложение на "ДИКИ и КО" ООД позиция 4 и констатира, че участникът е представил брошури и други документи, подробно описани в Приложение 1, Таблица 4, с които удостоверява съответствието на параметрите и характеристиките на предлаганата в офертата апаратура с официалните параметри и характеристики на производителя. Комисията, след разглеждане на Техническото предложение на участника "ДИКИ и КО" ООД по позиция 4, установи, че някои от елементите на предлаганото оборудване, не се потвърждават от представените документи, както и че не съответстват на изискваните минимални технически характеристики и функционалности, определени от Възложителя.

- Предложените камини следва да отговарят на изискванията по стандарт EN ISO 14175-3 и 14175-6 или еквивалентни, за което участниците следва да представят сертификат/и, и/или протокол/и от изпитвания, и/или други удостоверителни документи в изпълнени изискванията на  $30\Pi$  – Представените сертификати не удостоверяват съответствие на предлаганите камини с изискваните стандарти. Кандидатът "ДИКИ и Ко" ООД е представил на стр. 1 и 2, 2 броя сертификати, издадени от фирма "Сертификация" ЕООД, които се отнасят до стандартите EN ISO 14175-2, EN ISO 14175-3, EN ISO 14175-6 и EN ISO 14175-7. Приложените сертификати са издадени "... на основание проверка на условията на производство съгласно сертификационна схема, документирана в процедура [...] от орган за контрол "Хеспа" ООД, София". Не са приложени сертификати за проверка на качествата на продукта в съответствие с исканите стандарти. "Хеспа" ООД е 

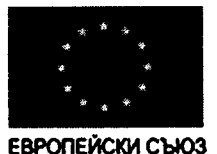

ЕВРОПЕЙСКИ ФОНД ЗА<br>РЕГИОНАЛНО РАЗВИТИЕ

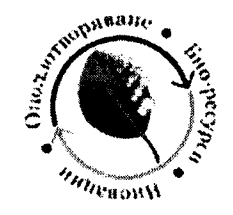

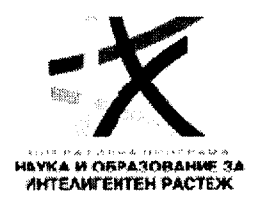

консултантски център по безопасност и здраве на хората и околната среда и няма данни да притежава акредитация за продукти с обхват да на изброените стандарти. Фирмата "Сертификация" ЕООД не се позовава на собствени тестове за качествата на продукта, а издава сертификат "... на основание проверка на условията на производство съгласно сертификационна схема, документирана в процедура [...] от орган за контрол "Хеспа" ООД, София";

- Предложените камини следва да отговарят на изискванията по стандарт EN ISO 14175-6 или еквивалентен при обмен на въздуха  $\leq$  270 m3/час за работен просвет (т.е. модулната ширина минус ширината на страничните колони) - Не е посочен източник за доказване на исканите параметри. В приложената документация на стр. 10 е посочен въздущен обем от 1050 m<sup>3</sup>/час, което за просвет от 1800 мм (= 1.8 м) за камина ЛХК 2100 отговаря на 583 ( $\pm$ 3%) m<sup>3</sup>/час (тази стойност ще отговаря на скорост на въздушния поток от  $0.324$  m/cek.):

- Задна стена, регулираща потока: да е съставена от материал с покритие, устойчиво на концентрирани киселини, основи и органични разтворители. Да позволява ефективно насочване на вентилирания въздух и да служи като място за захващане на поддържаща конструкция за закрепване на лабораторна стъклария (колби, реактори, хладници) и др. апаратури - Техническа документация лабораторна химическа камина "Aspirator 1.1", стр. 7, 8; - Брошура за материала, стр. 11 - 17; - Доклад за химическата устойчивост на материала, стр. 18 - 26; - Таблица за химическата устойчивост на материала, стр. 27 - 28; - Хигиенен сертификат, стр. 29. От посочените страници липсват данни, че служи като място за захващане на поддържаща конструкция за задната стена, закрепване на лабораторна стъклария ";

- Дренажните клетки за камините с водни връзки трябва да са разположени извън работния плот на задната стена чрез модул, по такъв начин, че мивката/отливника и отвеждането на водата да са на една линия със задната стена (да не се отнема обем от работното пространство на камината). Мивките и изпускателните тръби за вода трябва да не се простират по-напред от задната стена навътре във вътрешното работно пространство на камината (да не се отнема обем от работното пространство на камината) – Техническа документация лабораторна химическа камина "Aspirator 1.1", стр. 7, 8. Не отговаря на изискването: ..... извън работния плот на задната стена чрез модул, по такъв начин, че мивката/отливника и отвеждането на водата... ";

- Плъзгащата се предна врата трябва да може да се фиксира в произволно положение, включително и при височина на отвора над 500 милиметра - Частичен превод на брошура GeneralWiring Notes EASYLAB Controller TCU 3, стр.103. На стр.103 е представена една преведена страница (съответства на стр. 20 от 31 бр. страници на документация на фирма TROX GmbH), на която се описва "Контролер на лабораторна камина с 3 превключващи нива", предназначен за мониториране на вертикално плъзгащия се фронтален "прозорец". Липсват данни, че предната врата/прозорец може да се "фиксира в произволно положение, включително и при височина на отвора над 500 милиметра";

- Наблюдение и управление на вентилацията и функционалността на лабораторните камини:

Таблата на управлението и дисплея трябва да изпълняват следните функции:

Работа: включено/изключено, постоянно намалено количество въздух, постоянно увеличено количество въздух, включване на режим нощна работа, потвърждаване на акустичен алармен сигнал. Трябва да е възможно всяка отделна функция да се блокира – Техническа

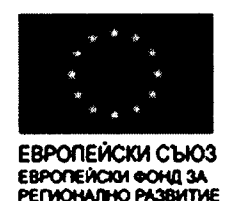

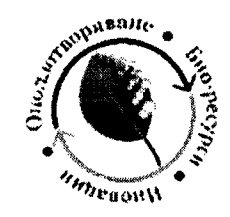

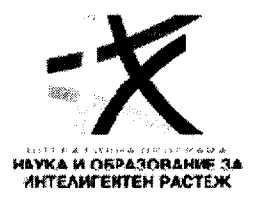

документация лабораторна химическа камина "Aspirator 1.1", стр. 5, 10. Брошура Контролни панели тип BE-SEG, модел BE-SEG-0, стр. 106. На страници 104 до 114 са описани функциите на контролни панели BE-SEG-02 и BE-SEG-03. В документацията липсват данни за спазване на изискването "...включване на режим нощна работа...";

- Клапата за въздушния поток трябва да включва функиията наблюдение и да отговаря на следните характеристики:

- Да достига 80% от целевата стойност след макс. 2 секунди и пълна стабилизация след макс. 3 секунди – Частичен превод на брошура Controller Type EASYLAB TCU 3, стр. 98, 99. Описан е "Бърз, високопрецизен актуатор, продължителността на работа за 90° е 3 сек.". Липсват данни за стойности на исканата функционалност. Няма връзка между исканите 80% и стойността 90°;

- Грешка в измерването на скоростта на въздухообмен < 5% от действителната стойност - В представения документ с наименование "Структура на проекта "TROX Technik" Лаборатория БАН - София", стр. 68. На стр. 68 е представен , Толеранс на дебита  $[\pm 5\%]\Delta q_v$ ". Представения параметър не отговаря на изискването за грешка <5% в <u>измерване на скоростта</u> на въздухообмен;

- Задвижващо устройство с интегрирано установяване на наклона (на клапата), за контрол на положението и определяне на скоростта на въздухообмен - Частичен превод от брошура VAV terminal units – Installation and commissioning manual, стр. 97. Описано е само следното "Позицията на демпферното острие отговаря на маркировката върху оста и следователно е разпознаваема отвън" (под демпферно острие се има предвид клапата). Липсват данни, че е изпълнено изискването за "Задвижващо устройство с интегрирано установяване на наклона (на клапата), за контрол на положението и определяне на скоростта на въздухообмен":

- Времето на свободен ход не повече от 2 секунди за наклон 90° – Частичен превод на брошура Controller Type EASYLAB TCU 3, стр. 98, 99. На тези страници е описан "Бърз, високопрецизен актуатор, продължителността на работа за 90° е 3 сек.". Преводът е неточен и следва да се чете като "Бърз, високопрецизен актуатор, време за достигане на 90° е  $\frac{3}{2}$  сек.". Не е изпълнено условието за "...времето на свободен ход не повече от 2 секунди";

- Диапазонът на измерване на въздушния поток е в диапазона от 100 до 1500  $m^3/h$  или по-добър – Брошура регулатори VAV, тип TVLK/250, стр. 77, 81. Шитиран на тези страници е "Обхват на обемния дебит 108 - 1854 m<sup>3</sup>/h". Предложената от участника долна граница на обхвата (108) не отговаря на изискването (100).

Резултатите са отразени в Приложение № 1, Таблица 4, неразделна част от Протокола.

Участникът "ДИКИ и КО" ООД предлага гаранционен срок по позиция 4 в размер на 3 (три) години, за което получава 100 (сто) точки (Тгс).

С оглед направените констатации, че предлаганата апаратура от участника "ДИКИ и КО" ООД по позиция 4 не покрива минималните изисквания към нея, поставени от Възложителя в техническата спецификация, и в изпълнение на поставеното от възложителя изискване до оценка да се допускат само предложения, които предлагат и покриват минималните технически изисквания, комисията не допуска участника "ДИКИ и КО" ООД

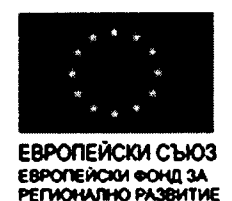

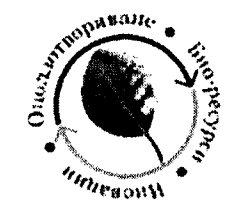

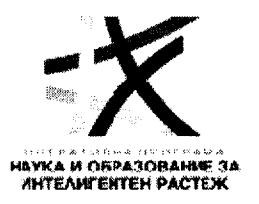

за подадената от него оферта по позиция 4 до следващия етап на процедурата - отваряне на ценовите предложения.

Комисията реши следващото заседание да се проведе на 31.08.2020 г. в 11.00 ч. в сградата на Института по органична химия с център по фитохимия – БАН, София, гр. София 1113, ул. "Акад. Георги Бончев", бл. 9, когато да бъдат отворени и оповестени ценовите предложения на допуснатите участници по съответните обособени позиции.

На основание чл. 57, ал. 3 от ППЗОП комисията взе решение участниците в процедурата да бъдат уведомен за датата, часа и мястото на отваряне и оповестяване на ценовото предложение, като съобщението за това да бъде публикувано на официалната интернет-страница на Възложителя (профил на купувача).

На 31.08.2020 г. се събра комисията в състав, определен в Заповед № РД-09-225/24.07.2020 г., изменена със Заповед № РД-09-257/31.08.2020 г., на Зам. директор на ИОХЦФ - БАН проф. д-р Ваня Куртева, упълномощено лице по чл. 7, ал. 1 от ЗОП със Заповед № РД-09-154/25.06.2019 г. на директора на Институт по органична химия с Център по фитохимия към Българска академия на науките (ИОХЦФ - БАН), както следва:

Председател: проф. дхн. Владимир Димитров

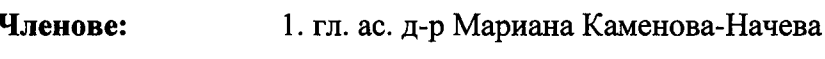

- 2. доц. д-р Боряна Трушева
- 3. химик Мартин Равуцов
- 4. Генка Мозжухина юрист

5. ас. Мая Тавлинова-Кирилова (със заповед РД-09-257/31/08/2020 г. замества доц. д-р Боряна Трушева)

Задачата на комисията е да отвори ценовите оферти на допуснатите до този етап участници. Комисията констатира, че за деня и часа за отваряне на ценовите предложения на 24.08.2020 г. е публикувано съобщение в профила на купувача.

На публичното заседание за отваряне на ценовите предложения не присъстват представители на на участниците.

В съответствие с изискванията на чл. 57, ал. 3, предл. трето ППЗОП председателят на комисията обяви резултатите от оценяване на офертите по другите показатели, след което се

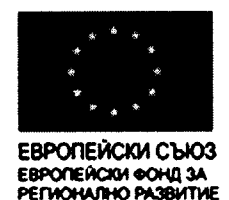

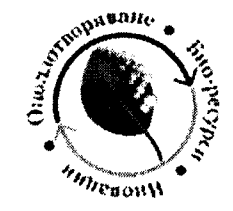

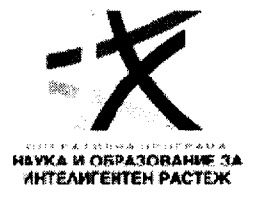

пристъпи към отваряне на ценовите предложения на допуснатите участници по реда на тяхното постъпване.

# За участник "Лабприм" ЕООД - позиции 1 и 3:

Позиция 1: Председателят на комисията оповести ценовото предложение на участника, както следва: 314 310.00 (триста и четиринадесет хиляди триста и десет) лева без ДДС и 377 172.00 (триста седемдесет и седем хиляди сто седемдесет и два) лева с ДДС.

Комисията констатира, че предложението на участника отговаря на изискването да не надвишава прогнозната стойност на поръчката, както и да бъде крайна и да включва всички разходи за изпълнение на предмета на договора, поради което комисията извърши оценяването съгласно методиката както следва:

П1 = 100хМинимална предложена цена /Предложена цена за участника.

## $\Pi1 = 100x314310/314310 = 100x1 = 100$  точки

След извършеното оценяване по всички показатели, Комисията направи Комплексна оценка (KO) на офертата на участника:

Комплексна оценка =  $(\Pi 1)x0.3 + (\Pi 2)x0.1 + (\Pi 3)x0.6 = 100x0.3 + 50x0.1 + 100x0.6 =$  $30+5+60 = 95$  точки.

Позиция 3: Председателят на комисията оповести ценовото предложение на участника, както следва: 500 420.00 (петстотин хиляди четиристотин и двадесет) лева без ДДС и 600 504.00 (шестстотин хиляди петстотин и четири) лева с ДДС.

Комисията констатира, че предложението на участника отговаря на изискването да не надвишава прогнозната стойност на поръчката, както и да бъде крайна и да включва всички разходи за изпълнение на предмета на договора, поради което комисията извърши оценяването съгласно методиката както следва:

П1 = 100хМинимална предложена цена /Предложена цена за участника.

### $\Pi1 = 100x500420/500420 = 100x1 = 100$  точки

След извършеното оценяване по всички показатели, Комисията направи Комплексна оценка (КО) на офертата на участника:

Комплексна оценка =  $(\Pi 1)x0.3 + (\Pi 2)x0.1 + (\Pi 3)x0.6 = 100x0.3 + 50x0.1 + 100x0.6 =$  $30+5+60 = 95$  точки.

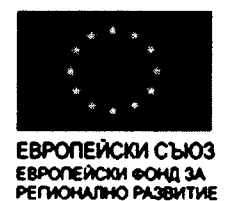

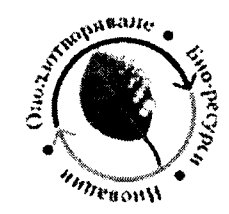

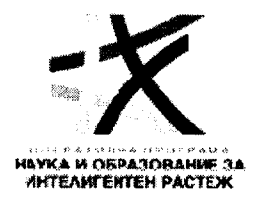

# За участник "Софлаб" ООД - позиция 4:

Председателят на комисията оповести ценовото предложение на участника, както следва: 518 225.00 (петстотин и осемнадесет хиляди двеста двадесет и пет) лева без ДДС и 621 870.00 (шестстотин двадесет и една хиляди осемстотин и седемдесет) лева с ДДС.

Комисията констатира, че предложението на участника отговаря на изискването да не надвишава прогнозната стойност на поръчката, както и да бъде крайна и да включва всички разходи за изпълнение на предмета на договора, поради което комисията извърши оценяването съгласно методиката както следва:

## П1 = 100хМинимална предложена цена /Предложена цена за участника.

# $\Pi1 = 100x518225/518225 = 100x1 = 100$  точки

След извършеното оценяване по всички показатели, Комисията направи Комплексна оценка (КО) на офертата на участника:

Комплексна оценка =  $(\Pi 1)x0.3 + (\Pi 2)x0.1 + (\Pi 3)x0.6 = 100x0.3 + 50x0.1 + 100x0.6 =$  $30+5+60 = 95$  точки.

След оценяванато комисията извърши окончателно класиране, както следва:

1. По обособена позиция 1:

1-во място "Лабприм" ЕООД - 95 точки.

2. По обособена позиция 3:

1-во място "Лабприм" ЕООД - 95 точки.

3. По обособена позиция 4:

1-во място "Софлаб" ООД - 95 точки.

Относно обособена позиция 2 комисията констатира, че не са подадени технически и ценови предложения, поради което за тази обособена позиция не се извърши класиране.

Във връзка с горните констатации комисията РЕШИ: за обособена позиция 2 предлага на възложителя да прекрати настоящата процедура.

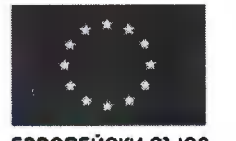

ЕВРОПЕЙСКИ СЪЮЗ ЕВРОПЕЙСКИ ФОНД ЗА **MOHARHO PA3BHTHE** 

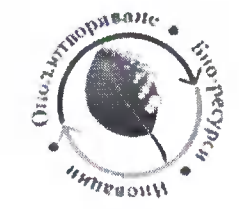

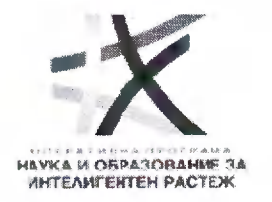

Всички решения на комисията бяха взети единодушно, без изразяване на особено мнение.

На основание чл. 103, ал. 3 от ЗОП комисията следва да изготви доклад, в който да отрази резултатите от работата си и да го предостави на Възложителя за утвърждаване.

Комисията да предложи на Възложителя след утвърждаване на доклада по чл. 103, ал. 3 от ЗОП да сключи договори с определените изпълнители, класирани на първо място по обособени позиции 1, 3 и 4.

Неразделна част от настоящият протокол са таблиците, в които са отразени резултатите от оценяването на техническите/предложения на участниците.

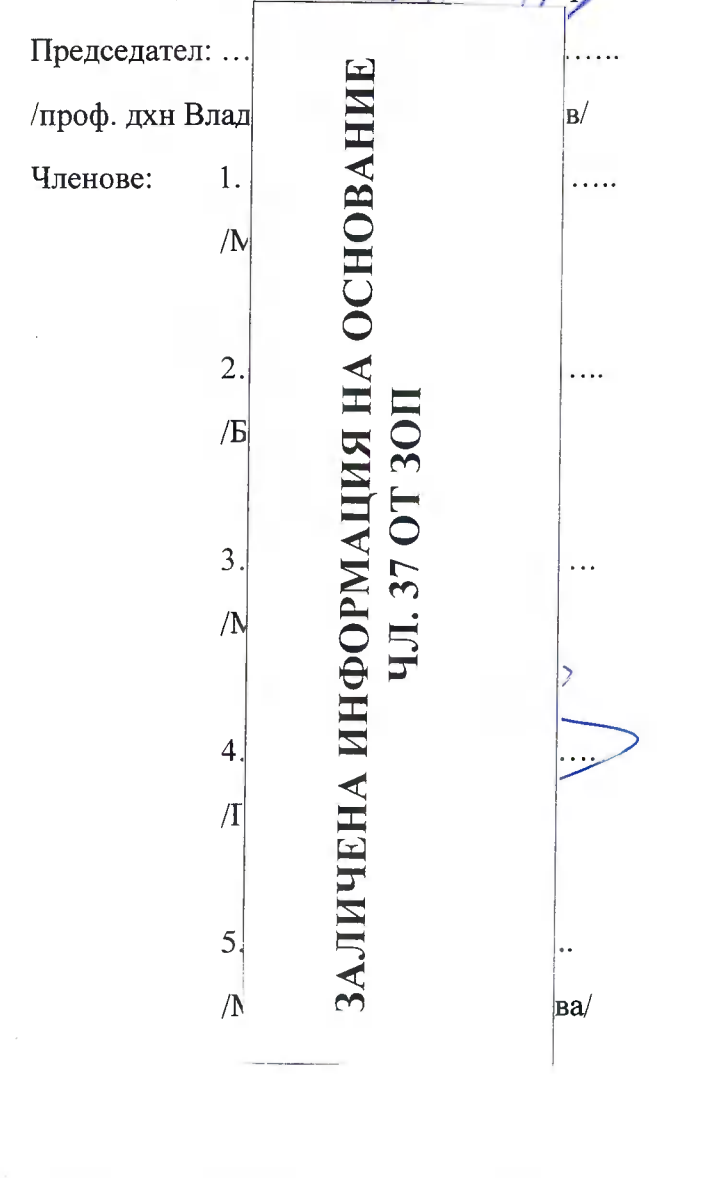